## **Ocfs2 Userguide**

If you ally obsession such a referred **ocfs2userguide** book that will manage to pay for you worth, acquire the totally best seller from us currently from several preferred authors. If you want to entertaining books, lots o You may not be perplexed to enjoy every book collections ocfs2 userguide that we will very offer. It is not on the subject of the costs. It's nearly what you infatuation currently. This ocfs2 userguide, as one of the most

WaysMacOS is just BETTER 9 Best MacBook Accessories You Must Try UNBOXING AND CUSTOMIZING MY NEW MACBOOK PRO 202013\" | Tips \u0026 Tricks to NEW MacBook Pro TouchBar Review! | iJustine Top 10 BEST Mac OS Tips \u0026 Tricks! My Honest Review of the 13\" Apple MacBook Pro

Switching from Windows to Mac? The ONLY 10 tips you need to know*Mac Tutorial for PC Users / Beginners Lifelong PC user SW*ITCHED to MacBook For TWO YEARS: My Experience 7 things to do first when setting up a new MacBook ( Oracle Cluster File System (OCFS2) User's Guide NOTE This user's guide is for OCFS2 Release 1.2 that works only on the older RHEL4 and SLES9 distributions.

8 system is on-disk compatible across all of them. It is quickly installed. The file system is part of Oracle™s Unbreakable Enterprise Kernel. All the user needs to do is install that kernel and the ocfs2-tools rpm packag **OCFS2 - A Cluster File System For Linux**

Read Book Ocfs2 Userguide You could buy lead ocfs2 userguide or get it as soon as feasible. You could quickly download this ocfs2 userguide after getting deal.

**Ocfs2 Userguide - cdnx.truyenyy.com** Current, Completed and Old Design Documentation for OCFS2 OCFS2 1.8 Release: 2013.07.08 Documentation for OCFS2 1.8 Release Latest OCFS2 1.8 Release Latest OCFS2 Features 2011.05.23 Up to date list of the newest OCFS2 1.2 Project Documentation: OCFS2 - oss.orade.com

Read Free Ocfs2 Userguide Ocfs2 Userguide When somebody should go to the book stores, search opening by shop, shelf by shelf, it is really problematic. This is why we present the books compilations in this website. It will

### **Oracle Cluster File System (OCFS2) User's Guide**

Ocfs2 Userguide - v1docs.bespokify.com [Book] Ocfs2 Setup Guide The aim of this guide is to be a starting point for users looking to use the OCFS2 file system. Ocfs2 Setup Guide - anthony.doodledungeon.me Up to date list o **Ocfs2 Users Guide**

Ocfs2 User Guide On Windows - food.whistleblower.org Read Free Ocfs2 User Guide On Windows It is coming again, the other hoard that this site has To unqualified your curiosity, we offer the favorite ocfs2 user guide on win

**Ocfs2 Userguide - icaukym.cryptoneumcoin.co**

**Ocfs2 Userguide - develop.notactivelylooking.com**

OCFS21.2.9-1 and OCFS2 Tools 1.2.7-1 are the latest versions. The list of changes since the previous version is documented in the news sections (file system, tools). Users must upgrading the file system, tools). Users must **Project: OCFS2 - oss.oracle.com**

## **Ocfs2 Userguide**

6 Such file systems provide this feature by making use of a locking infrastructure that allows it to coordinate access to resources across all the server nodes.

**OCFS2 - A Cluster File System For Linux**

### **Ocfs2 Userguide**

one. Merely said, the ocfs2 userguide is universally compatible subsequently any devices to read. Ebooks are available as PDF, EPUB, Kindle and plain text files, though not all titles are available in all formats. Ocfs2 Us

### **Ocfs2 Userguide**

Acces PDF Ocfs2 Userguide Ocfs2 Userguide Oracle Cluster File System (OCFS2) User' s Guide NOTE This user's guide is for OCFS2 Release 1.2 that works only on the older RHEL4 and SLES9 distributions. We have since released

## **Ocfs2 Userguide - v1docs.bespokify.com**

# **Ocfs2 Userguide - flyingbundle.com**

From the OCFS2 manual: "OCFS2 1.4 is fully compatible with the 1.2 on-disk format. The newer version can mount volumes from the older version as-is. The newer version as-is. Docs LINBIT – Online Documentation Resource for

# **Ocfs2 Userguide - amsterdam2018.pvda.nl**

**A Simple Guide to Oracle Cluster File System (OCFS2) using ...**

**Ocfs2 Userguide - securityseek.com**

## **Ocfs2 Userguide - portal-02.theconversionpros.com**

Ocfs2 Userguide is available in our digital library an online access to it is set as public so you can get it instantly. Our books collection saves in multiple locations, allowing you to get the most less latency time to d

Copyright code : 450d09ffa640dc11794de91bc98b3500

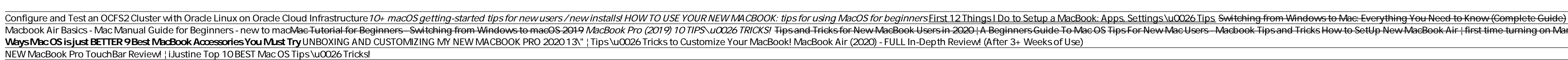

Online Library Ocfs2 Userguide File System (OCFS2) using ... Up to date list of the newest OCFS2 features OCFS2 1.2 Release: 2010.09.27 Documentation for OCFS2 1.4 Release: 2010.01.25 Documentation for OCFS2 1.4 Release Li

Read Online Ocfs2 Userguide Ocfs2 Userguide Recognizing the showing off ways to get this ebook ocfs2 userguide is additionally useful. You have remained in right site to begin getting this info. acquire the ocfs2 userguide

Download Ebook Ocfs2 Userguide Ocfs2 Userguide Eventually, you will agreed discover a further experience and exploit by spending more cash. still when? reach you say yes that you require to get those every needs as soon as

Oracle Cluster File System version 2 (OCFS2) is a general-purpose shared-disk file system intended for use in clusters to increase storage performance and availability. Almost any application can use OCFS2 because it provi

Read Free Ocfs2 Userguide Ocfs2 Userguide Getting the books ocfs2 userguide now is not type of challenging means. You could not unaccompanied going similar to ebook collection or library or borrowing from your contacts to

Bookmark File PDF Ocfs2 Userguide OCFS2 Release 1.2 was released in April 2006. It targeted the Enterprise Linux distributions, SLES9 from Novell and RHEL4 from Red Hat. The file system was made available for the x86, x86\_

Macbook Air Basics - Mac Manual Guide for Beginners - new to mac<del>Mac Tutorial for Beginners</del> - new to mac<del>Mac Tutorial for Beginners</del> - Switching from Windows to macOS 2019 MacBook Air | first time turning on Manual - step